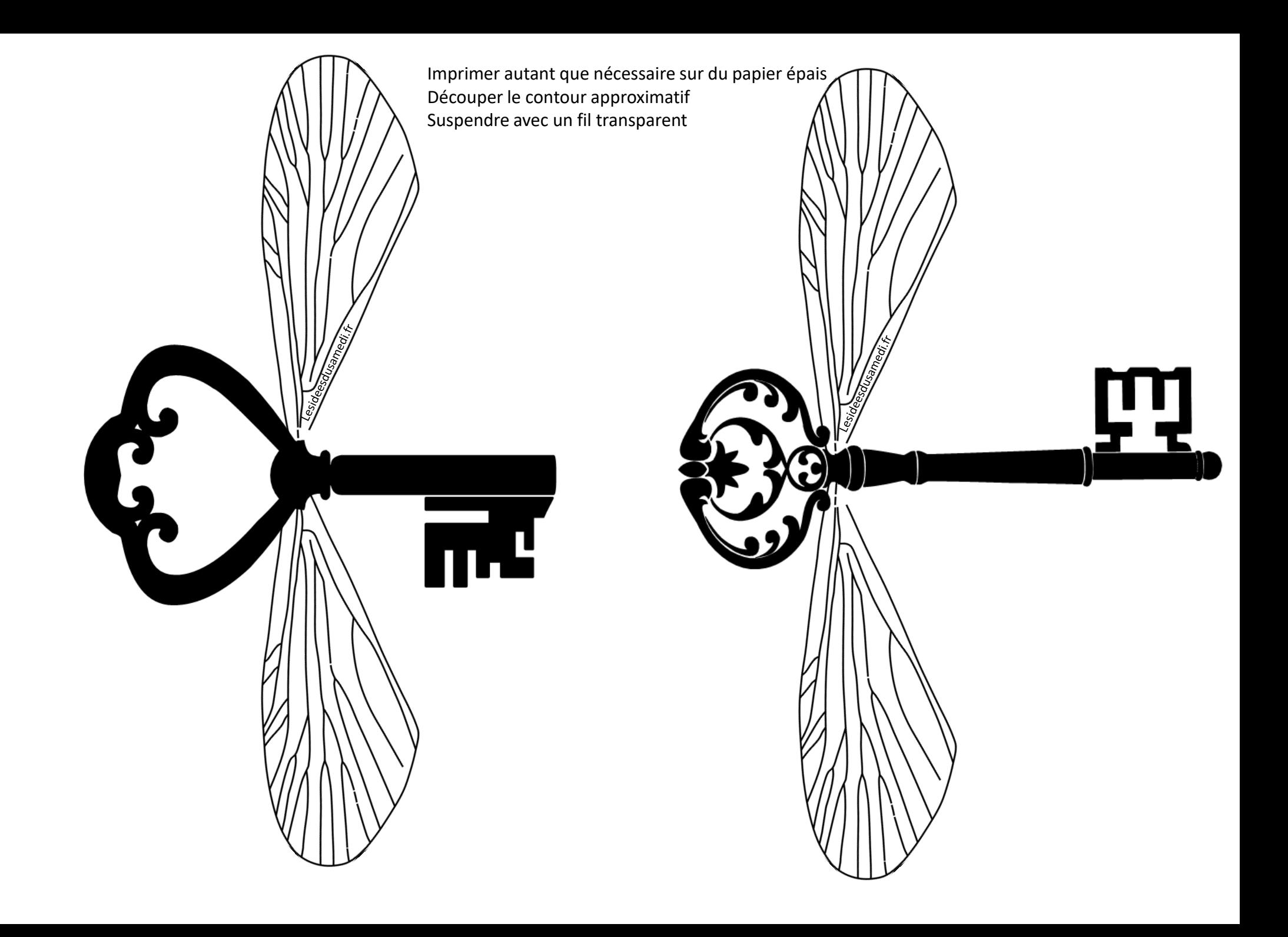

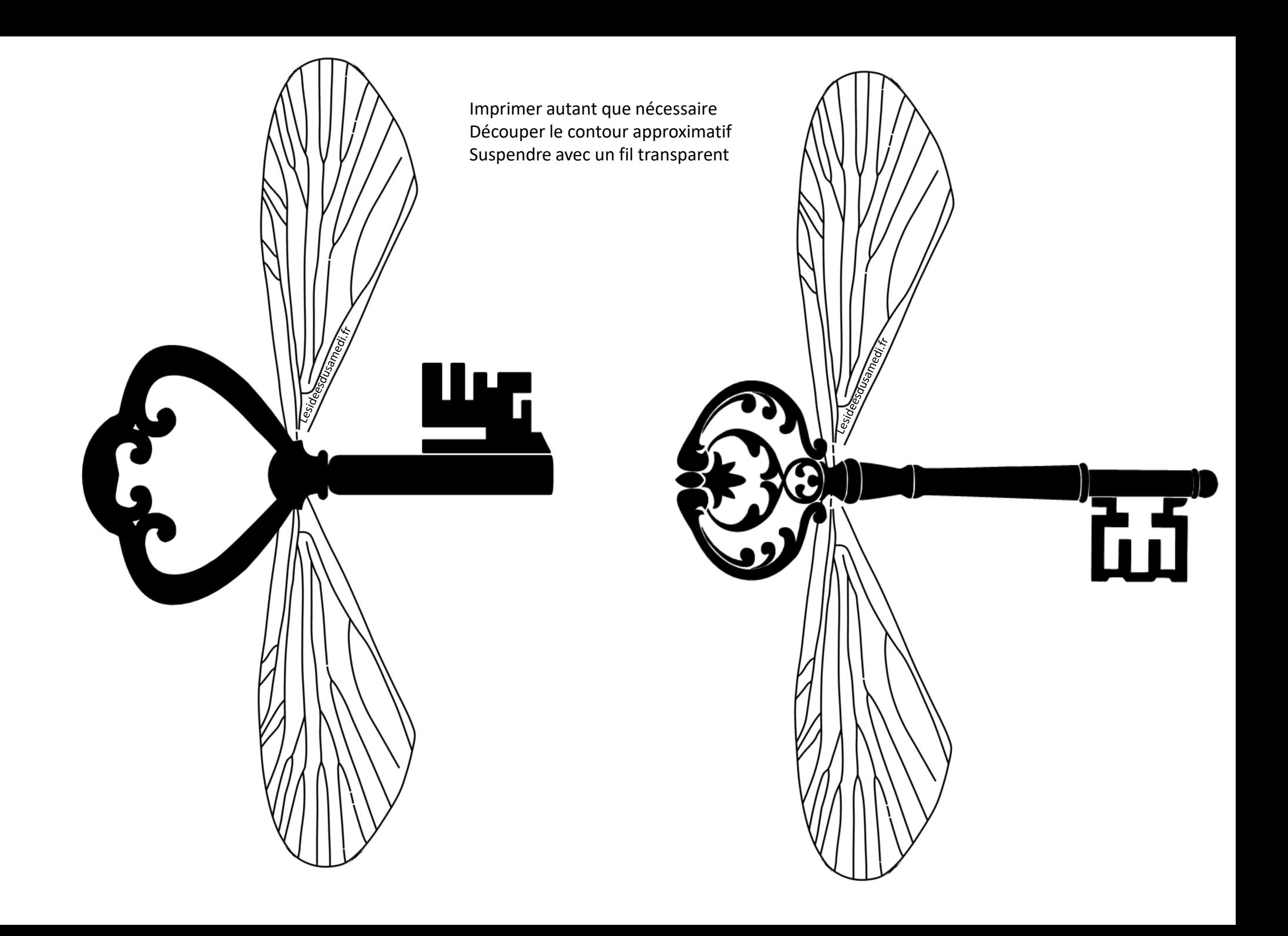

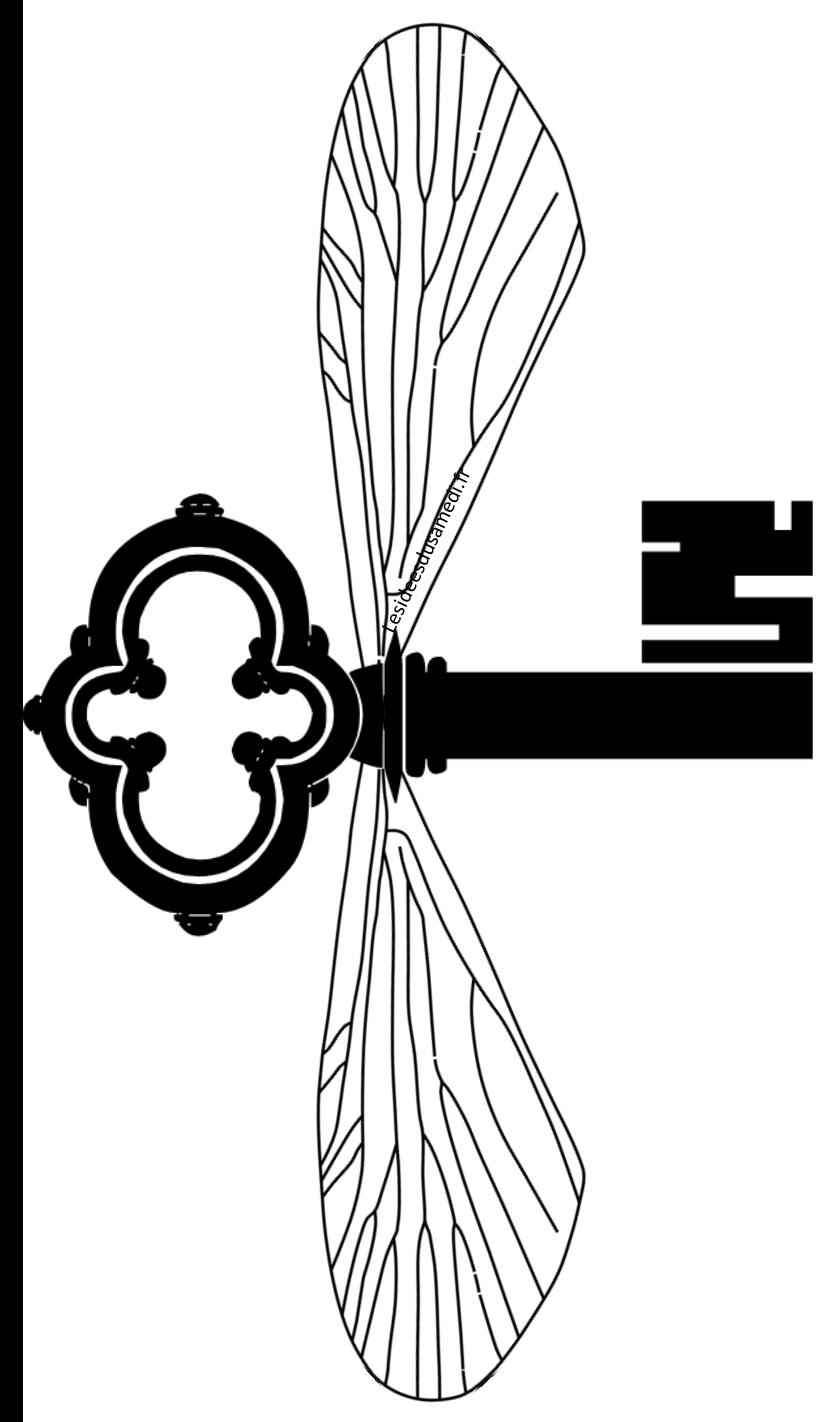

Découper le contour Suspendre avec un fil transparent

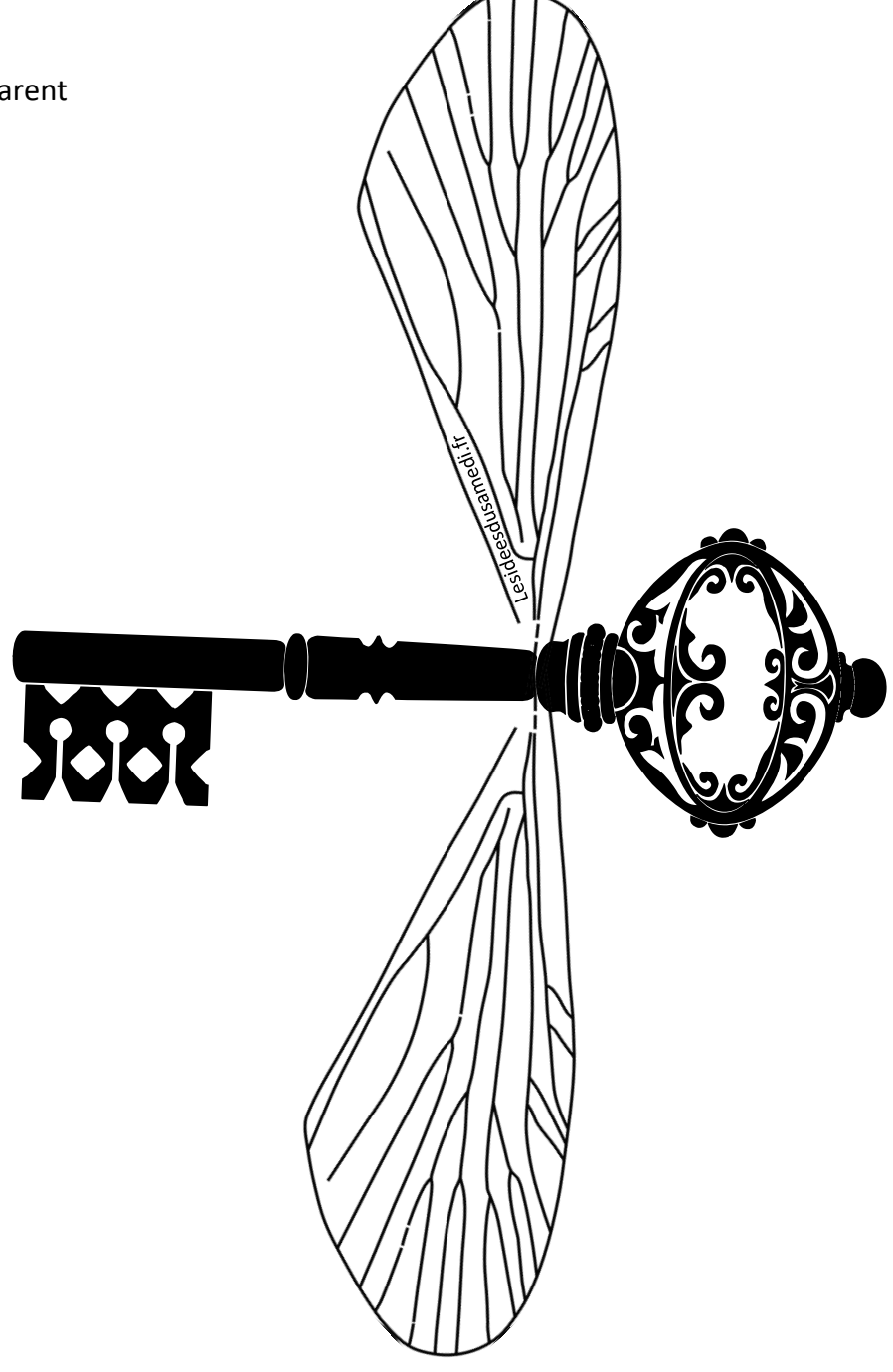

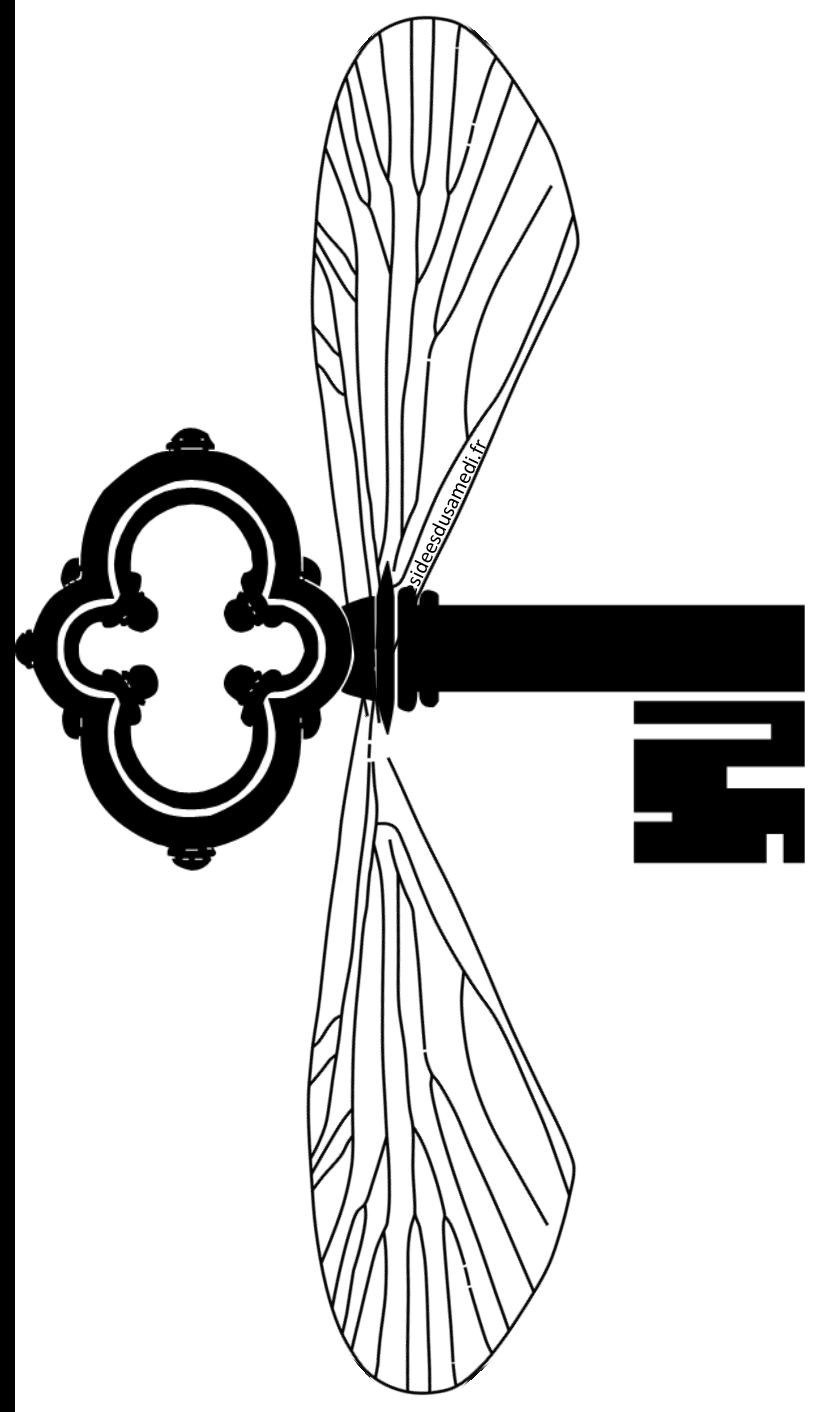

Découper le contour Suspendre avec un fil transparent